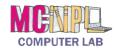

## **Handout 6: Resize Handles and Wrapping Styles**

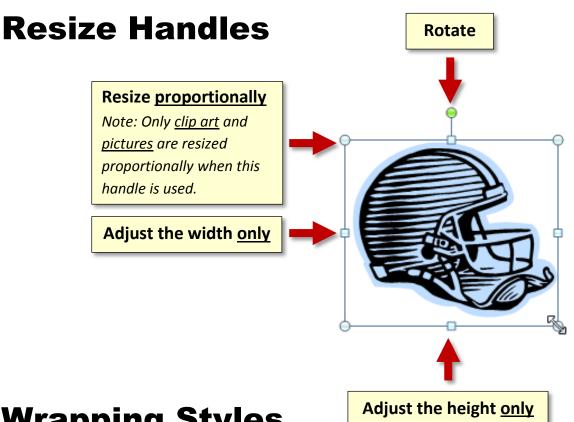

## **Wrapping Styles**

| In Line with Text      | The object is "inside" of the text. Makes it hard to move the object around. This is the default wrapping style for pictures and clip art. |
|------------------------|----------------------------------------------------------------------------------------------------|
| Square  Tight  Through | Makes the text "wrap around" or "hug" the object.                                                                                          |
| Top and Bottom         | Puts the object on its "own line".                                                                                                    |
| <b>⊭</b> Behind Text   | Puts the object <u>behind</u> the text. Makes it easy to move the object around the document, but can make it hard to select the object.   |
| In Front of Text       | Puts the object on <u>top</u> of the text. Makes it easy to move the object around the document.                                           |

Revised: 6/5/2015